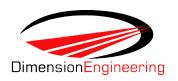

## Sabertooth 2x32 Quick Start Guide

Congratulations on your purchase of a Sabertooth 2x32 regenerative dual motor driver. Sabertooth 2x32 is a highly flexible and configurable motor driver that supports a number of operating modes. Basic configuration is done with the DIP switches. Advanced setup is done using the Sabertooth 2x32's USB port and a no cost PC program called DEScribe.

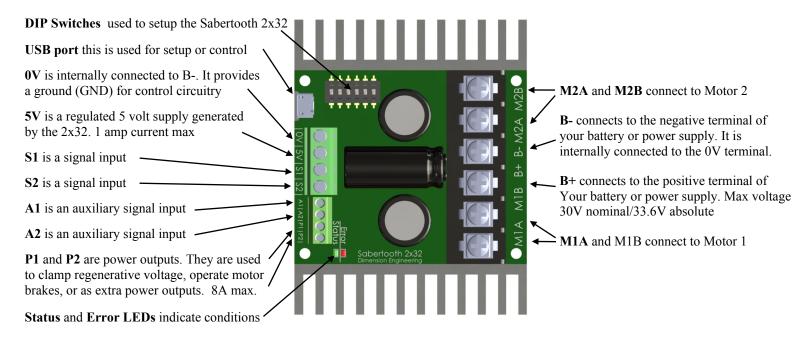

For the full product manual and DEScribe PC software www.dimensionengineering.com/products/sabertooth2x32

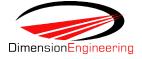

## Sabertooth 2x32 Operating Mode Reference

Operating modes are selected with the DIP switches. More options are available using the DEScribe software

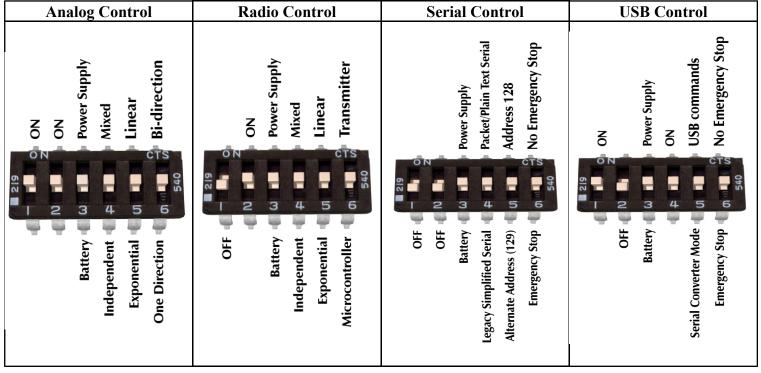

A complete description of each mode can be found in the manual